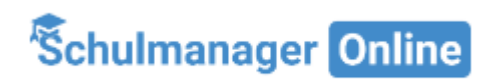

## Wie kann ich mein Kind krankmelden?

Nach dem Login sehen Sie auf der Oberfläche das Modul "Krankmeldung"

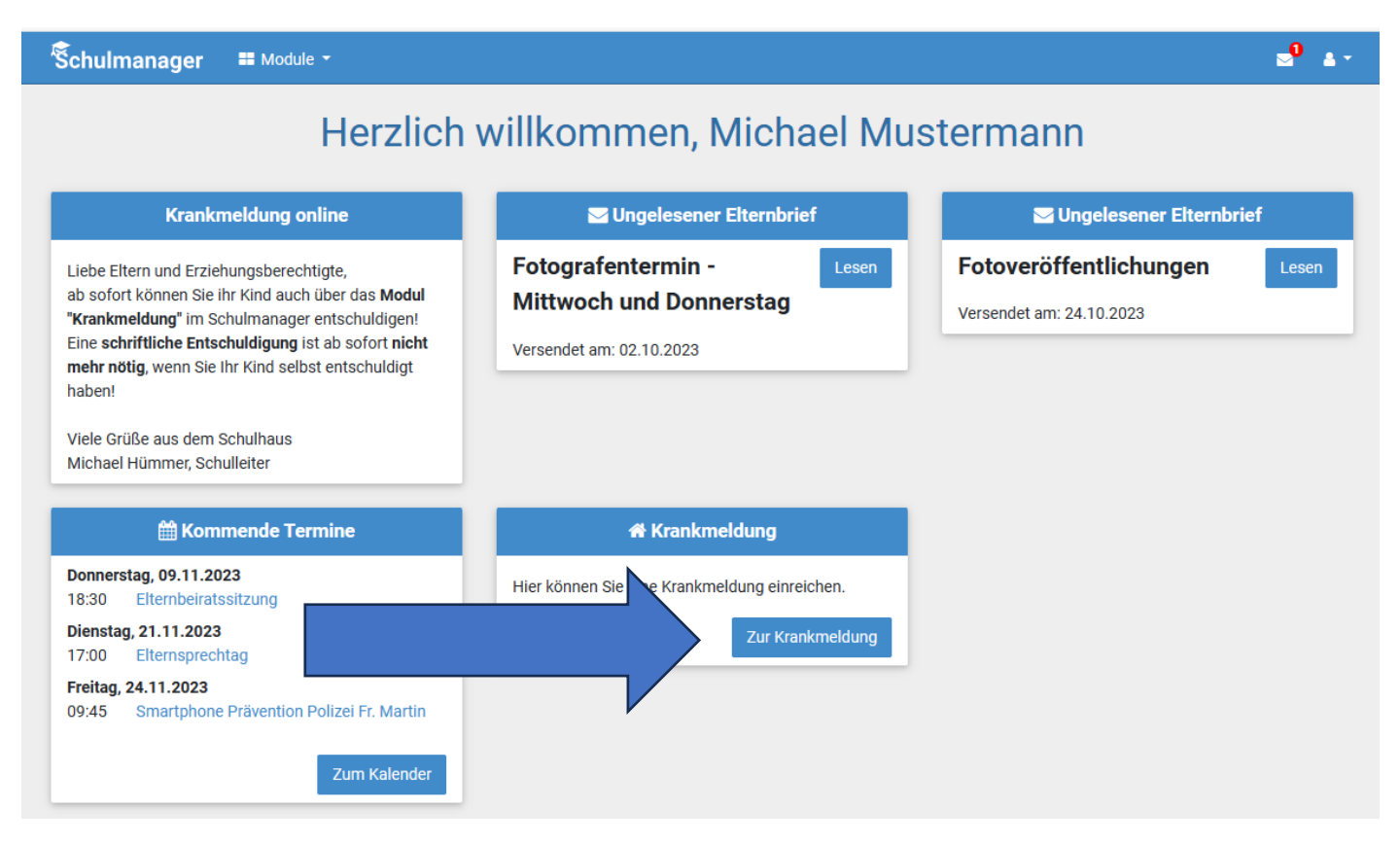

## "Zur Krankmeldung" auswählen

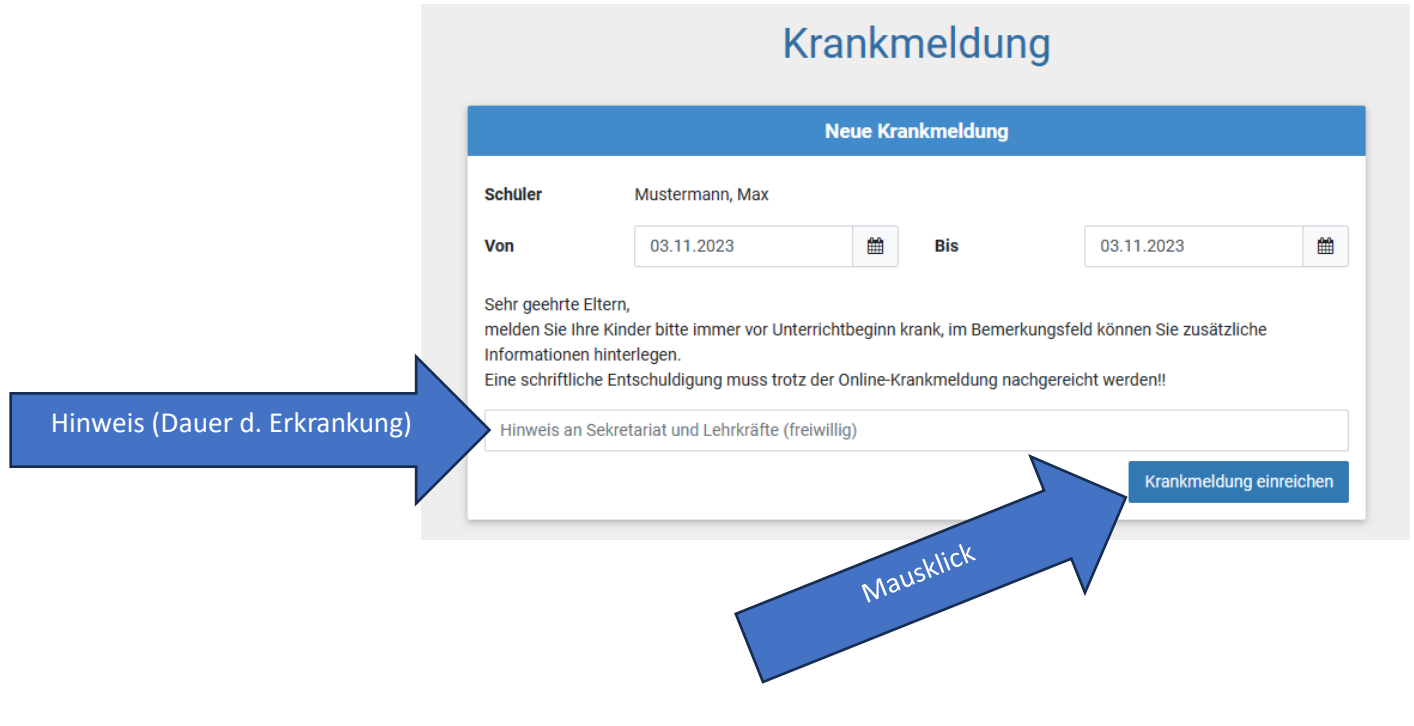